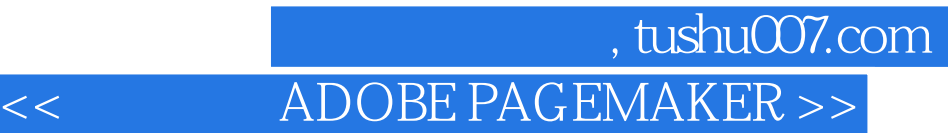

<< ADOBE PAGEMAKER 7.0 >>

 $\mathcal{H}$ 

- 13 ISBN 9787900088567
- 10 ISBN 7900088563

作者:顾俊红,王明哲,郭军

出版时间:2002-2-1

页数:308

PDF

http://www.tushu007.com

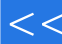

## , tushu007.com << ADOBE PAGEMAKER >>

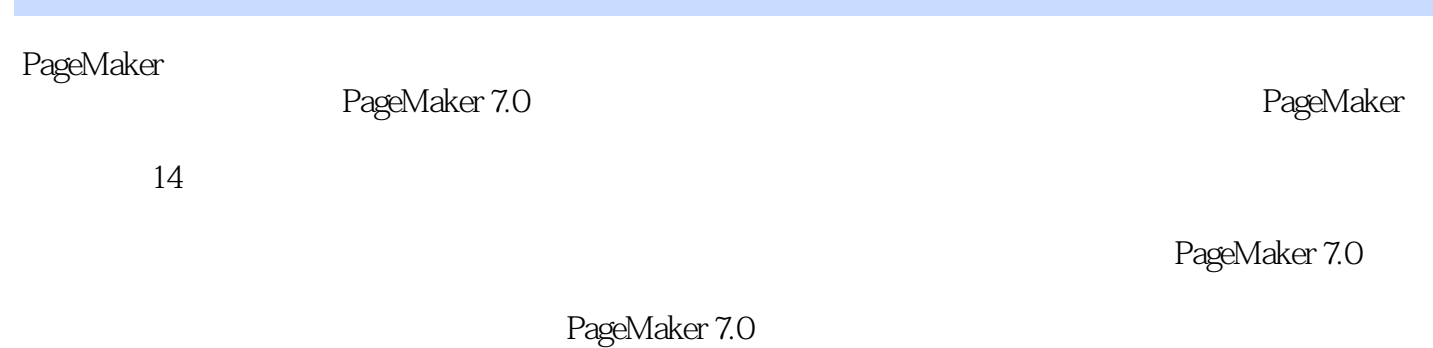

CD

### , tushu007.com ADOBE PAGEMAKER >>

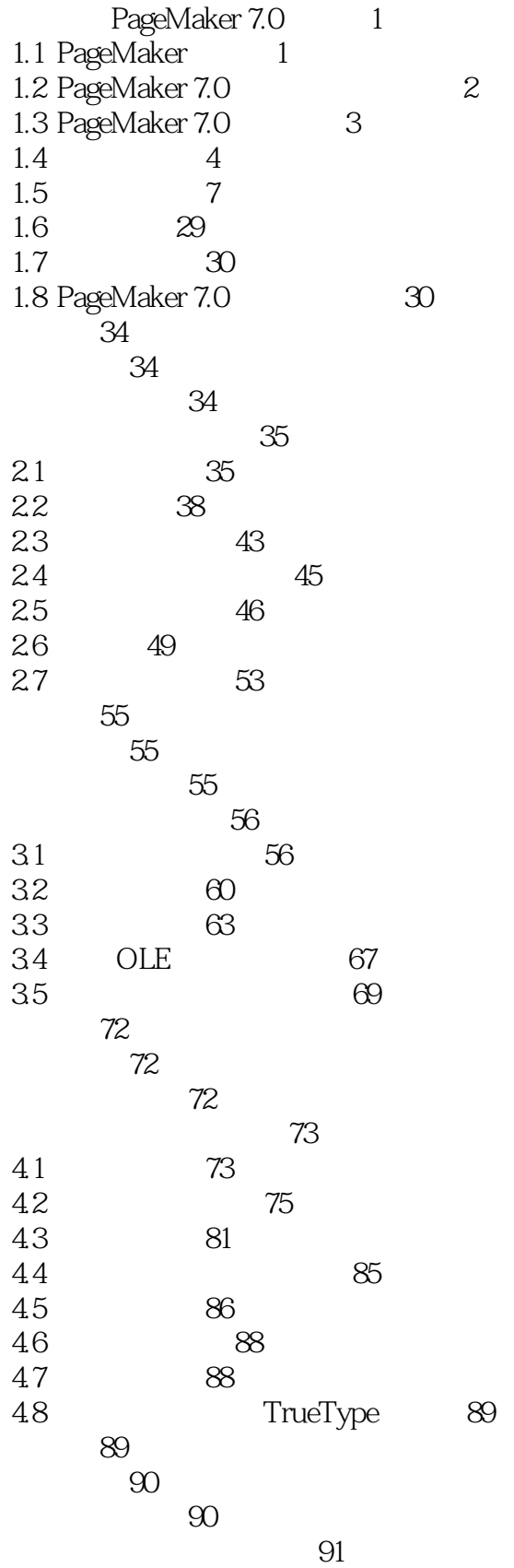

 $<<$ 

## Nushu007.com<br>ADOBE PAGEMAKER >>  $<<$

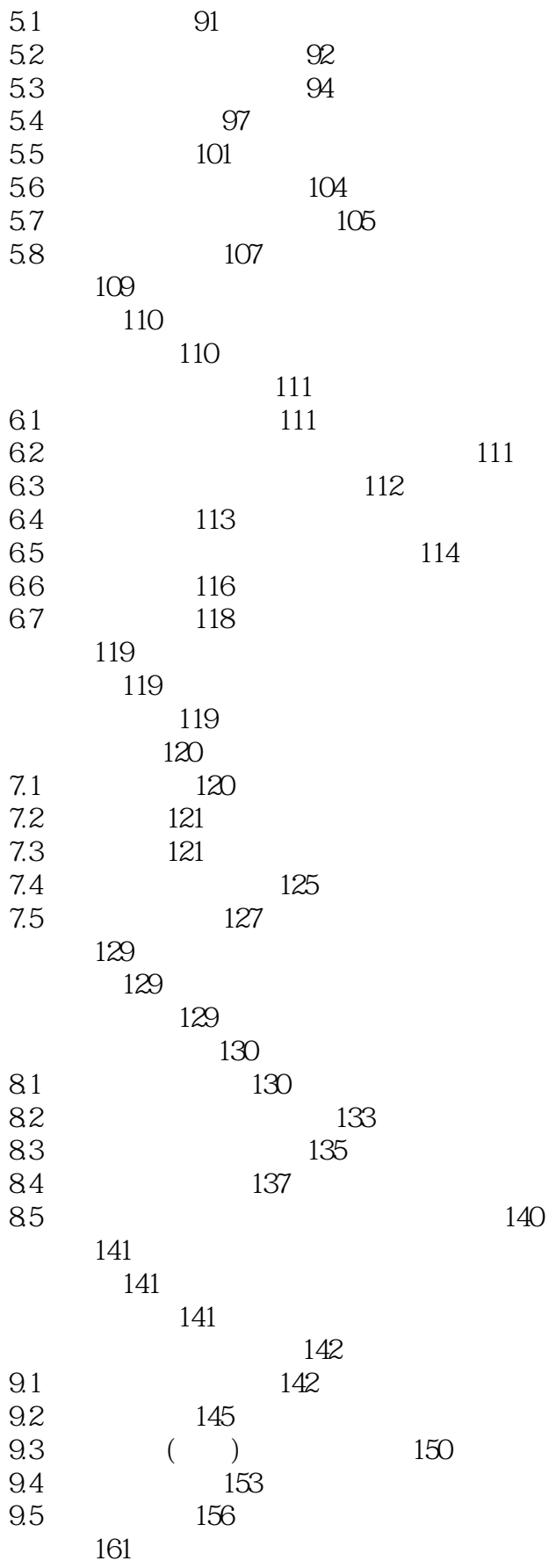

### $<<$

# Nushu007.com , tushu007.com

![](_page_4_Picture_12.jpeg)

## , tushu007.com<br>ADOBE PAGEMAKER >>

![](_page_5_Picture_11.jpeg)

 $<<$ 

![](_page_6_Picture_0.jpeg)

本站所提供下载的PDF图书仅提供预览和简介,请支持正版图书。

更多资源请访问:http://www.tushu007.com